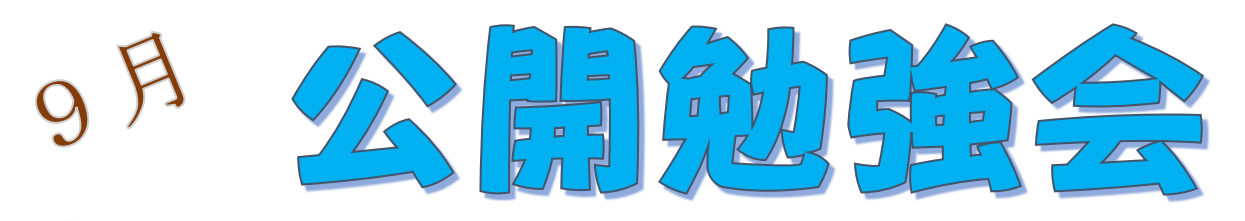

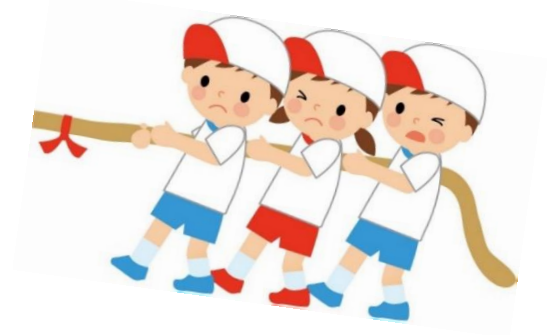

2016 年 9 月 8 日(木)&15 日(木) AM 9:30~11:00 シニアネットワーク ネチズン・八幡

学習会の内容

第2週 学習内容 へ Word や Excel でカレンダー作成 インターネットとルーター インターネット検索 パワーポイント画像の編集 ヤフーメールで受信した 圧縮ファイルの保存

第3週 学習内容 パワーポイントの復習 ノートン インターネットセキュリティの アンインストールとインストール スケジュー帳作成 Word 同窓会名簿の表紙作成

次回公開勉強会

AM9:30~11:00 共生センター  $10$  月  $\left\{ \begin{array}{c} 13 \text{ } \mathrm{H} \\ 0.9 \text{ } \mathrm{H} \end{array} \right.$ 20 日

編集・作成 雪ん子